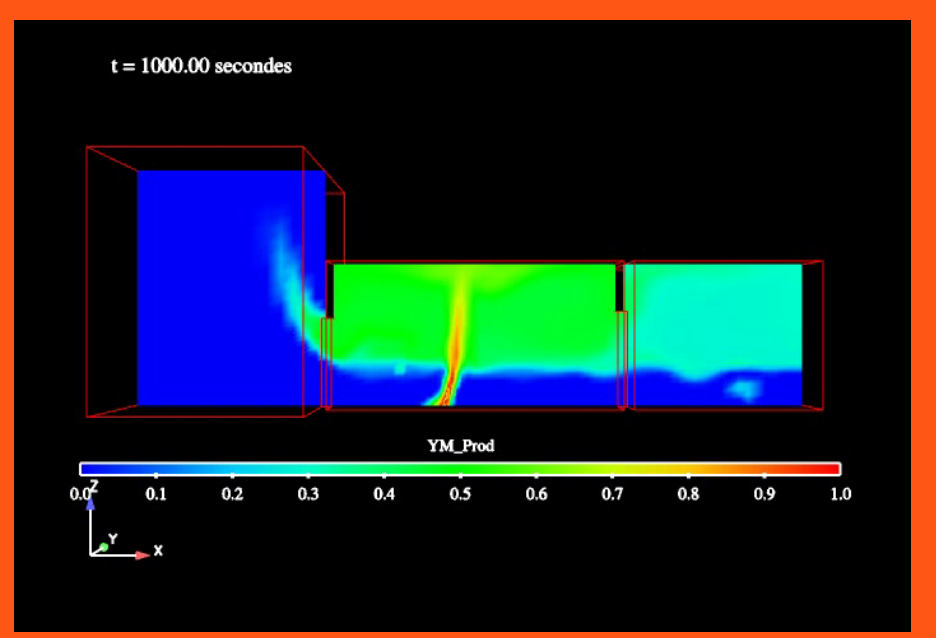

**1**

**27 novembre 2007** 

**Clarisse Delalondre**

# **Opportunité d'une version**  *Code\_Saturne***® INCENDIE**

**1ers Exemples de Calculs 3D d'incendie avec** *Code\_Saturne***®**

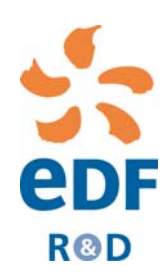

### **Développement version Incendie** *Code\_Saturne***®**

#### **MAGIC code à zone développé à EDF R&D depuis 15 ans maturité « industrielle » et reconnaissance internationale (EPRI)**

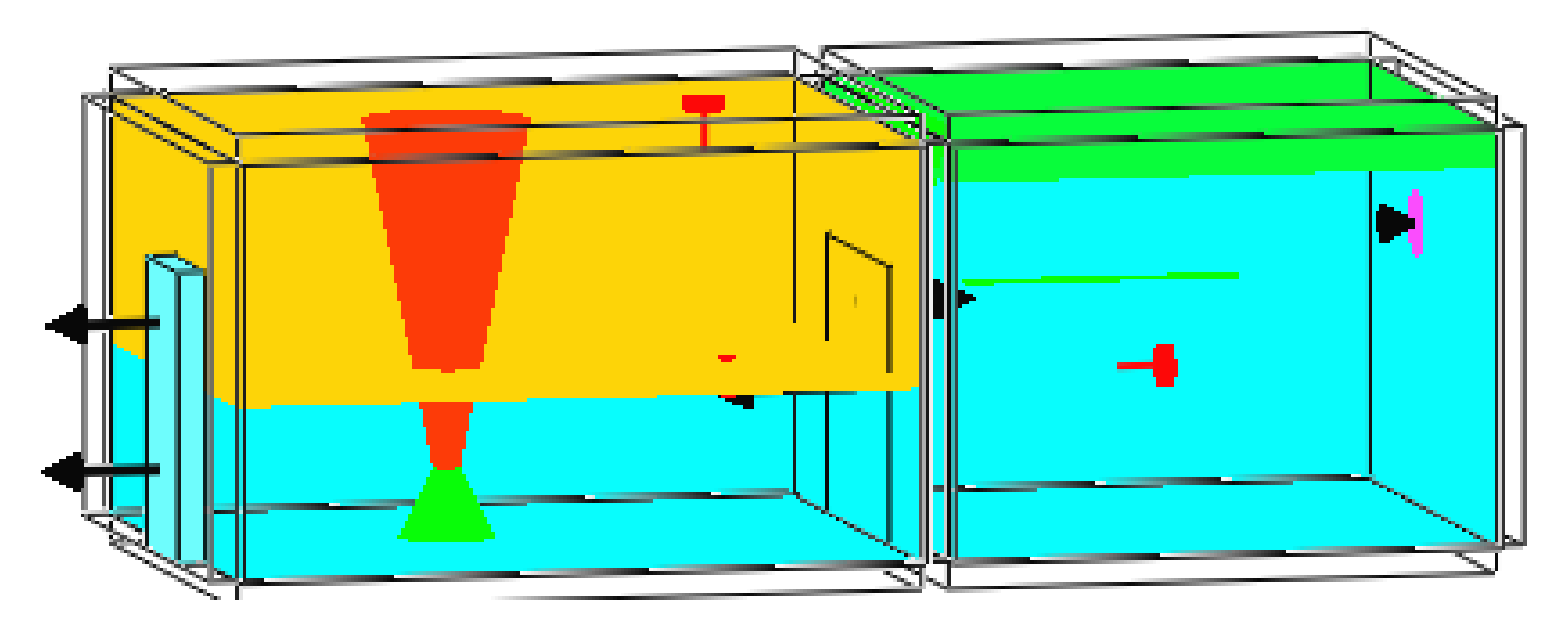

**Limitestrop conservatif (T), manque info écoulement (bilan seulement, pas détail position foyer par ex …)**

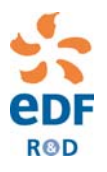

#### ¾**Besoins de modélisation fine : écoulement air et fumées**

¾**Besoins pour local grande dimension, géométrie complexe…**

#### **=> passage à la CFD**

### **Quelle politique CFD INCENDIE à EDF R&D ?**

achat de code existant, co-développement, développement d'un outil propre

**NOTRE CHOIX :** développement sur la base de Code\_Saturne®

- code IPS, code industriel destiné à terme à l'ingénierie
- rationalisation des codes (Code\_Saturne® déjà au SEPTEN)
- maîtrise technique

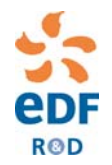

### **Développement version Incendie** *Code\_Saturne***®**

#### **Code gratuit open source déjà « industrialisé » code généraliste en CFD**

#### **Modèles spécifiques**

**Turbulence** Rayonnement CombustionIncompressible ou faiblement compressible

#### **Maillages tout type et géométries complexes**

#### **Conditions aux limites**

Thermique paroi + ….

#### **Couplages**  SYRTHES, *Code\_Aster®, Code\_Saturne®*

#### **Interface graphique** Mise en données et lancement des calculs

#### **Dossier de validation complet**

#### **Les plus Les moins**

- ⇒ temps de calcul + élevés
- $\Rightarrow$  adaptation à l'incendie nécessaire

**Modèles de pyrolyse, de suies, détecteur, sprinkler, brouillard d'eau, couplage phénomènes…**

 $\Rightarrow$  à introduire

#### **Dossier de validation incendie**

⇒ à bâtir

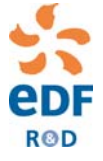

### **A ce jour Modélisation STANDARD** *Code\_Saturne***®**

#### • **Modèle de combustion :**

**flamme de diffusion « chimie 3points » chimie infiniment rapide**

#### • **Modèles de turbulence Standard** *Code\_Saturne***®**

•**k-epsilon** •**k-omega !!!!!!!!!!!!!!** •**LES**•**…**

#### • **Modèles Standard pour les transferts radiatifs :**  •**DOM**•**P1**

**?? coefficients d'absorption**

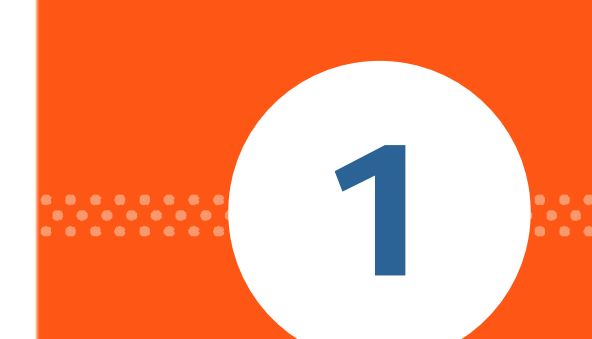

## **Calcul d'un feu d'heptane (Benchmark NRC)**

# **A partir de la version Standard de**  *Code\_Saturne***® Combustion**

**Club U - 1ers Exemples de Calculs d'incendie avec** *Code\_Saturne***®**

# **1.1 Configuration de calcul : hall de 21 m x 7 m x 3,8 m**

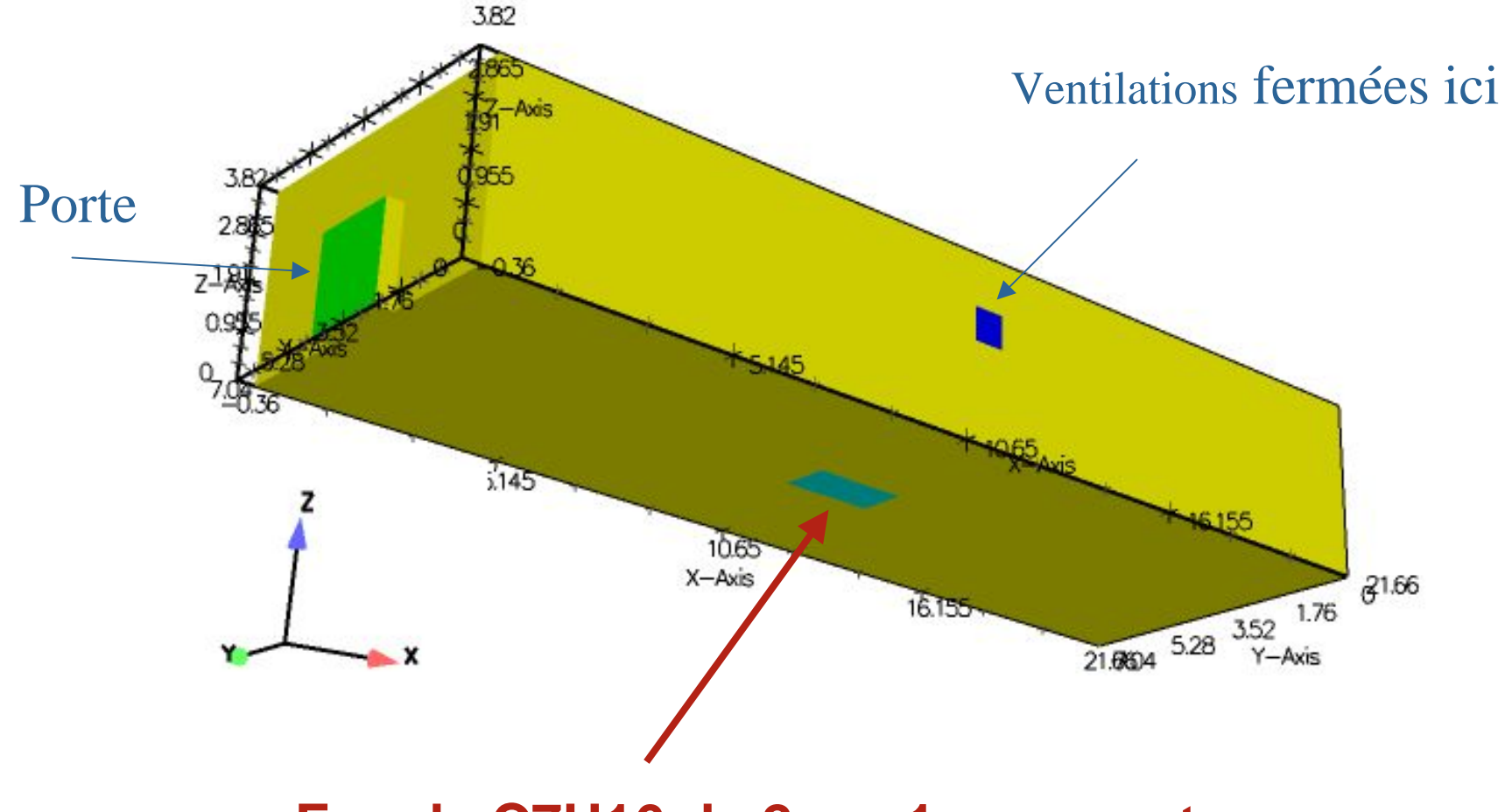

#### **Feu de C7H16 de 2m x 1m au centre**

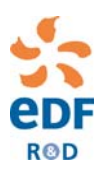

### **1.2 Maillage : exemple à 140 000 cellules**

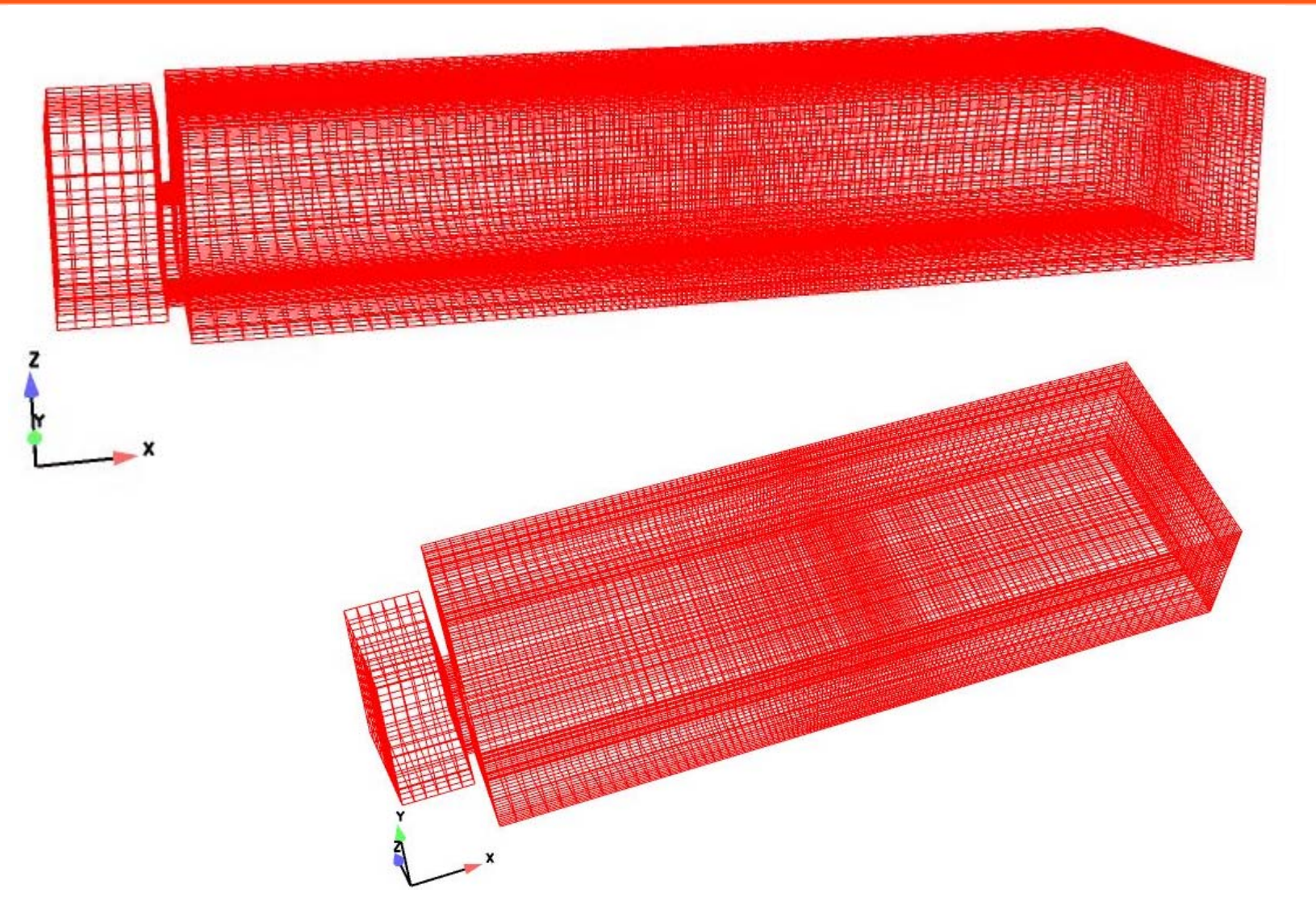

**ROD** 

### **1.3 Conditions aux limites : données d'entrée du cas test 3 NRC**

- **▷ C7H16**  $=$  **PCI** = 44,6 MJ/kg
- $\triangleright$  Puissance de feu  $\Rightarrow$ **Puissance de feu => Cste pendant 28 mn = 1140 kW**

⇒**Débit de pyrolyse = 0,025 kg/s**

**HYPOTHESE : T « d'entrée » de l'heptane = 371 Kelvin (T ébullition) => vitesse du fuel en « entrée»**

¾ **Données pour les Parois : Conductivité(s) thermique(s), épaisseur(s) et émissivité(s)**

#### ¾**Cond. initiale : Air froid à 30 Celsius**

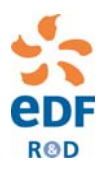

### **1.4 Données thermo : fichier dp\_C3P**

**10 Nombre de points de tabulation pour l'enthalpie (Température en Kelvin, Hfuel, Hoxydant, Hproduit en J/kg)**

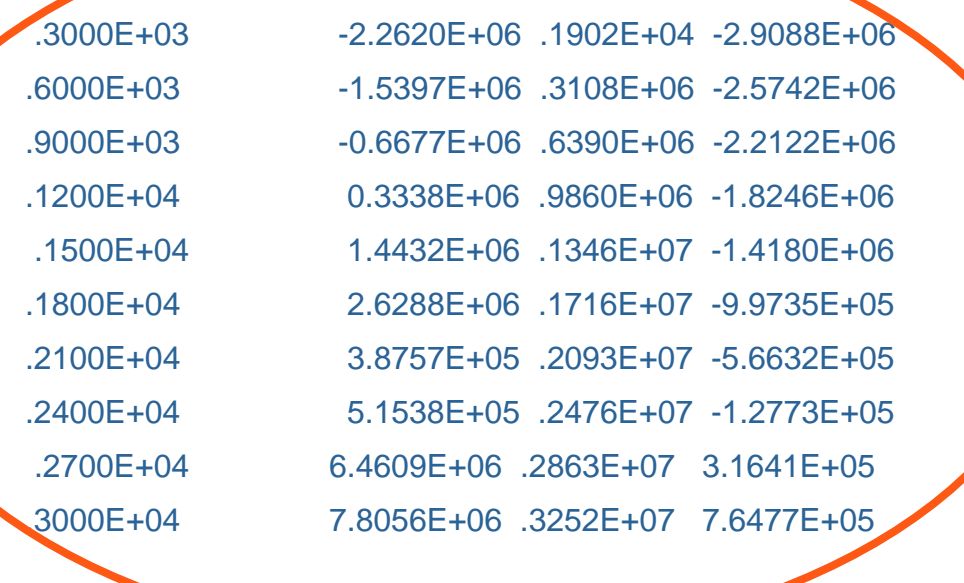

.10000 .02884 .02857 **Masse molaire fuel, oxydant, produit** 0.0621 **Fraction de melange a la stoechiometrie** 1 **Rayonnement**  (0 non ; 1 oui ; 2 modak ; 3 : comme 1 mais modele P-1 ; 4 : comme 2 mais modele P-1) .05 .05 .35 **Coeff. d'absorption fuel, oxydant, produits (pour rayonnement)** 1. 2. **Coeff. molaires de CO2 et H2O dans les produits (pour rayonnement)**

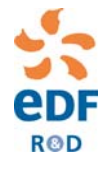

# 2 . . . .

## Résultats de calculs d'un feu d'heptane **Etude paramétrique**

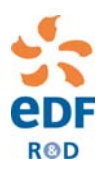

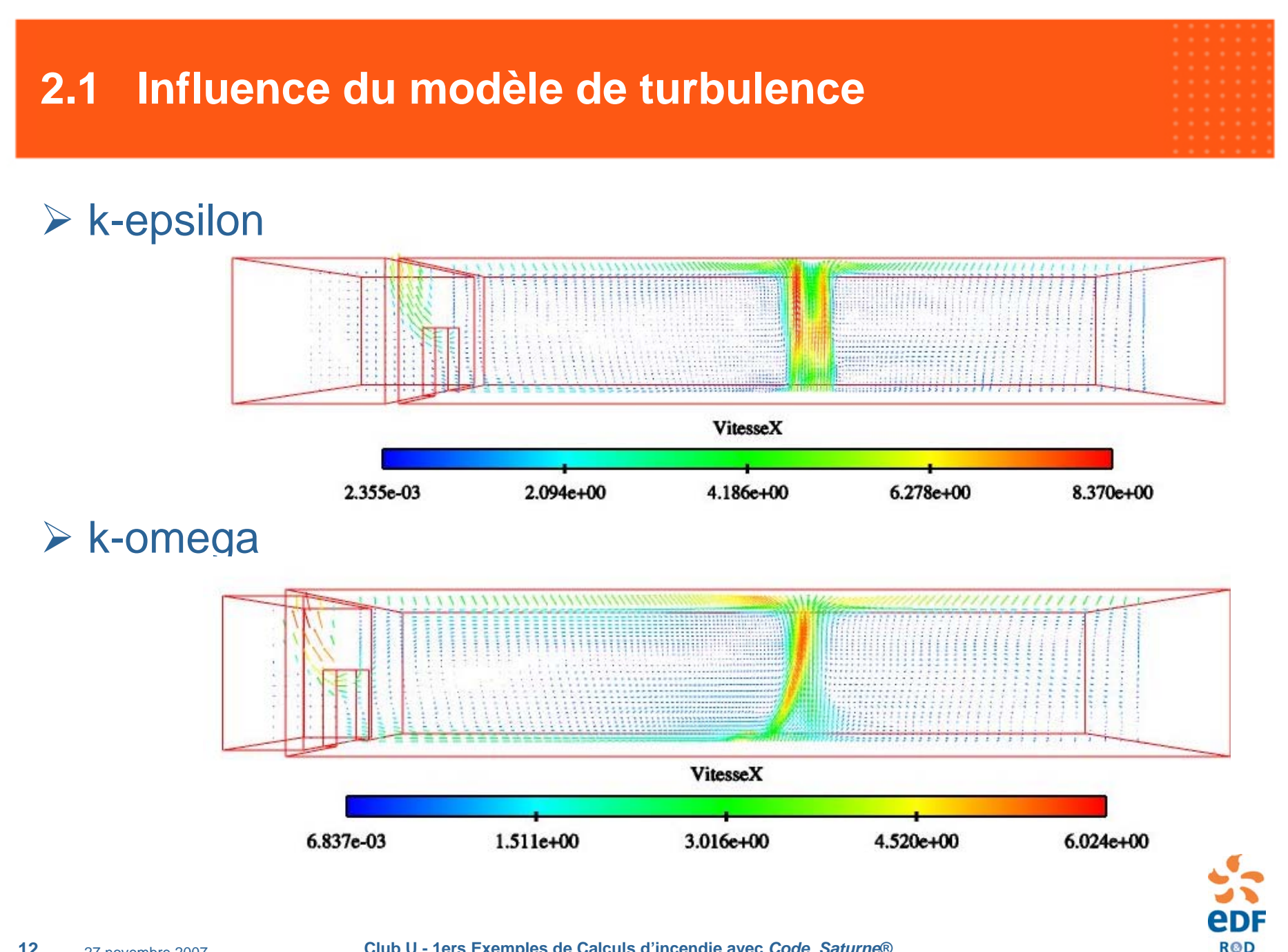

# **2.1 k-epsilon**

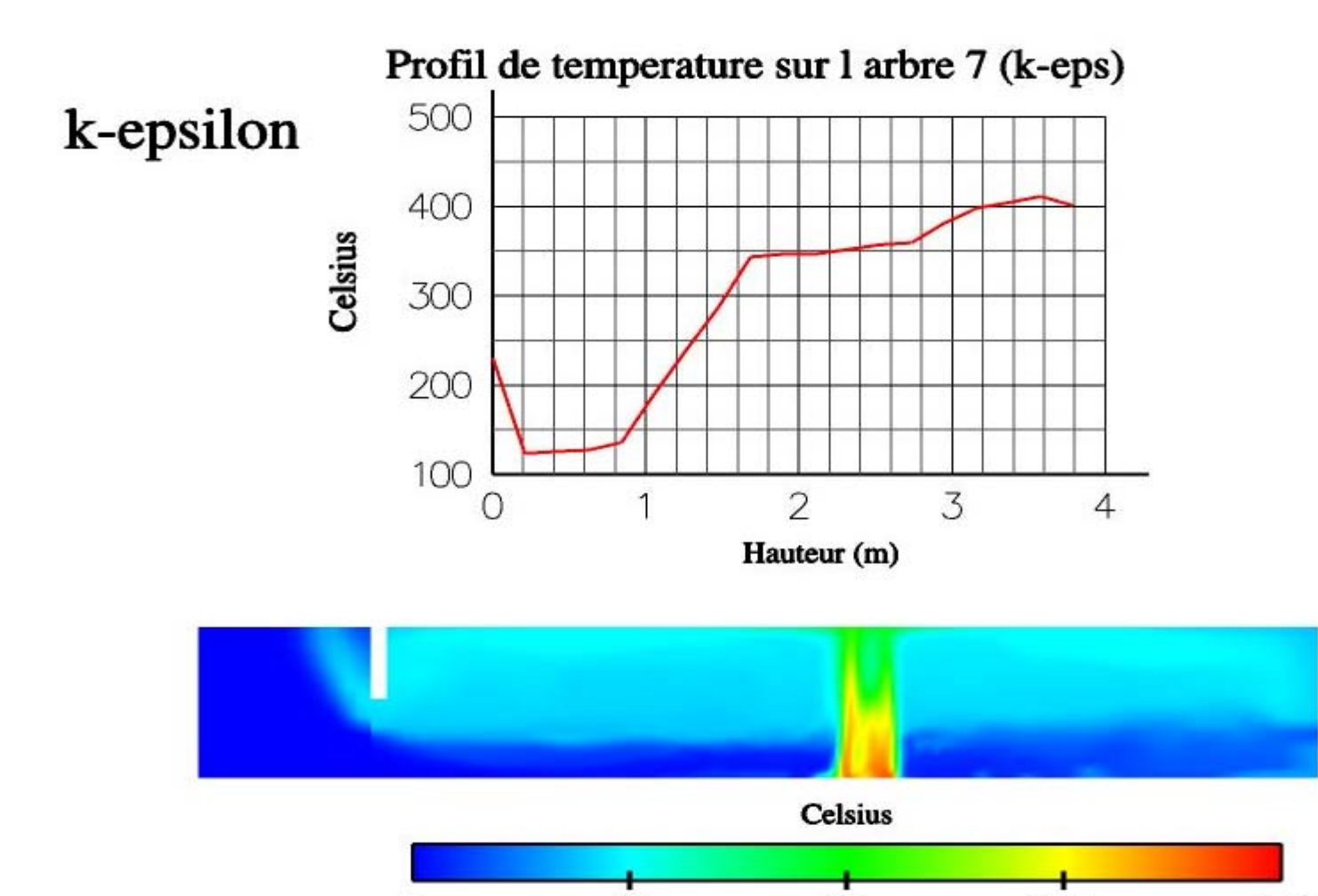

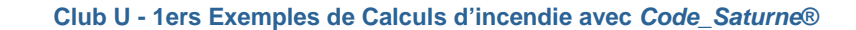

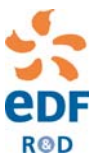

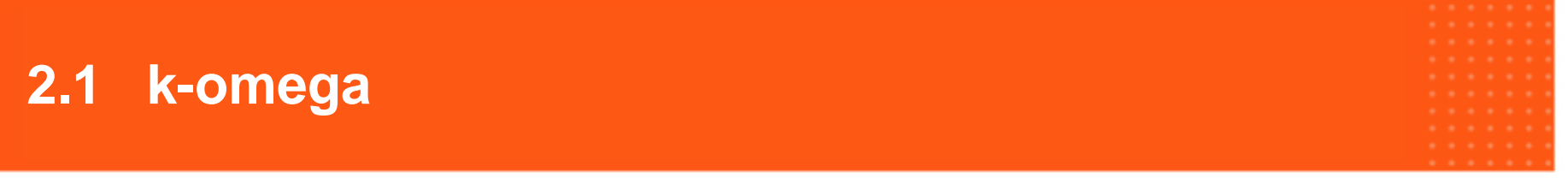

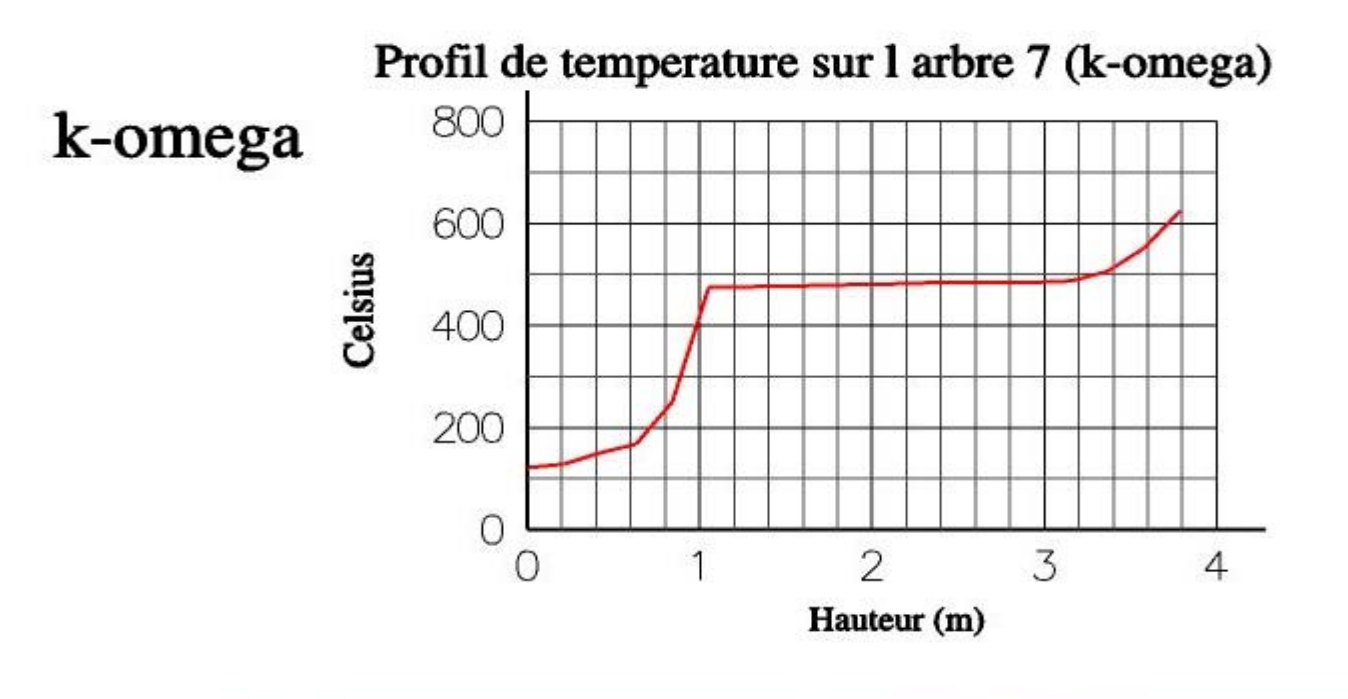

![](_page_13_Figure_2.jpeg)

![](_page_13_Picture_3.jpeg)

**Club U - 1ers Exemples de Calculs d'incendie avec** *Code\_Saturne***®**

![](_page_14_Figure_0.jpeg)

#### ¾ **LES : V LES !**

#### **ou LES avec maillage de 1,2 millions de cellules ?**

![](_page_14_Figure_3.jpeg)

![](_page_14_Picture_4.jpeg)

### **2.3 Modélisation des Transferts Radiatifs**

#### **DOM**

• **Coefficient d'absorption variable :** 

**de 0,05 à 0,35 ou 0,9 m-1**

• **Coefficient d'absorption constant : 0,35 m-1**

#### **P1**

• **Coefficient d'absorption constant : 0,35 m-1**

![](_page_15_Picture_7.jpeg)

### **2.3 Modélisation des Transferts radiatifs**

**P1 :avec 0,35 m-1 partout**

**DOM : avec 0,35 m-1 partout**

**DOM : avec 0,05 à 0,35 m-1**

![](_page_16_Figure_4.jpeg)

### **2.3 Modélisation des Transferts radiatifs**

![](_page_17_Figure_1.jpeg)

**ROD** 

#### **2.4 Résultats avec conductivité thermique paroi = 0,198 W/K/m et coefficient d'absorption produits = 0,9 m-1**

![](_page_18_Figure_1.jpeg)

**19**

#### **2.4 Résultats avec conductivité thermique paroi = 0,198 et coefficient d'absorption produits = 0,9 m-1**

![](_page_19_Figure_1.jpeg)

![](_page_19_Picture_2.jpeg)

![](_page_20_Picture_51.jpeg)

- **fonction du pas de temps : avec pas de temps= 0,01s pas de temps=0,2 s**

- **fonction des modèles : ex DOM = 2 fois plus de temps que P1**

**Estimation : 50 h de calcul sur un PC linux (2 processeurs) pour un calcul k-omega (dt = 0,2s) + P1 pour un maillage de 140 000 cellules pour un feu de 30 minutes**

![](_page_20_Picture_4.jpeg)

![](_page_21_Picture_0.jpeg)

## **Benchmark « feu dans une chambre d'hôtel » Point d'avancement et perspectives**

![](_page_21_Picture_2.jpeg)

#### **Chambre d'hôtel : données géométriques**

![](_page_22_Figure_1.jpeg)

![](_page_22_Figure_2.jpeg)

![](_page_23_Picture_21.jpeg)

![](_page_23_Picture_1.jpeg)

![](_page_23_Picture_2.jpeg)

#### **Chambre d'hôtel : données initiales !**

![](_page_24_Picture_1.jpeg)

Développement du feu après 12 à 13 minutes quand matelas et tête de lit enflammés

![](_page_24_Picture_3.jpeg)

#### **Développement version Incendie** *Code\_Saturne***®**

![](_page_25_Picture_1.jpeg)

**ROD** 

**Club U - 1ers Exemples de Calculs d'incendie avec** *Code\_Saturne***®**

### **Chambre d'hôtel : maillage**

![](_page_26_Figure_1.jpeg)

![](_page_26_Picture_2.jpeg)

#### **Chambre d'hôtel : autres données du benchmark !**

![](_page_27_Picture_128.jpeg)

![](_page_27_Picture_129.jpeg)

![](_page_27_Picture_3.jpeg)

**Club U - 1ers Exemples de Calculs d'incendie avec** *Code\_Saturne***®**

#### **Feu de matelas, bois, TV ?? données pour le calcul 3D ?!**

- **Recherche équipe incendie : PCI = 20 MJ/kg => calcul H(T) simplifié (très ) !**
- **Scénario des feux déterminé grâce à MAGIC : débits de pyrolyse variable en temps sur lit puis commode + TV**

#### **Nécessité de prise en compte inertie de la paroi**

• **Introduction du terme Rho Cp dT/dt dans le calcul la température de paroi dans le module de transfert radiatif : validation ?**

#### **Les modèles précédemment retenus sont utilisés**

### **Chambre d'hôtel : résultats (tout à fait préliminaires !)**  $-2.3190 + 00$

 $t = 20$  s

### **Température (Kelvin) et Vitesse (m/s)**

![](_page_29_Figure_3.jpeg)

![](_page_29_Figure_4.jpeg)

![](_page_29_Picture_5.jpeg)

#### $-2.3196 + 0.01$

![](_page_30_Picture_43.jpeg)

#### $t = 40 s$

![](_page_30_Figure_3.jpeg)

![](_page_30_Figure_4.jpeg)

![](_page_30_Picture_5.jpeg)

![](_page_31_Picture_37.jpeg)

![](_page_31_Figure_1.jpeg)

![](_page_31_Figure_2.jpeg)

![](_page_31_Picture_3.jpeg)

#### $-2.319$ C<sub>T</sub>W

![](_page_32_Picture_43.jpeg)

![](_page_32_Figure_2.jpeg)

![](_page_32_Figure_3.jpeg)

![](_page_32_Figure_4.jpeg)

![](_page_32_Picture_5.jpeg)

#### $-2.31$  ye fuu

![](_page_33_Picture_46.jpeg)

### $t = 100$  s

![](_page_33_Figure_3.jpeg)

![](_page_33_Figure_4.jpeg)

![](_page_33_Picture_5.jpeg)

#### $-2.31$  ye fuu

![](_page_34_Picture_46.jpeg)

#### $t = 120$  s

![](_page_34_Figure_3.jpeg)

![](_page_34_Figure_4.jpeg)

![](_page_34_Picture_5.jpeg)

#### $-2.31$  ye  $+0.01$

e<sub>DF</sub> **ROD** 

#### $t = 140 s$

![](_page_35_Figure_3.jpeg)

![](_page_35_Figure_4.jpeg)

#### $-2.319$ C+W

![](_page_36_Picture_45.jpeg)

#### $t = 160$  s

![](_page_36_Figure_3.jpeg)

![](_page_36_Figure_4.jpeg)

![](_page_36_Picture_5.jpeg)

![](_page_37_Figure_0.jpeg)

![](_page_38_Picture_44.jpeg)

![](_page_38_Picture_45.jpeg)

#### $t = 201$  s

![](_page_38_Figure_3.jpeg)

![](_page_38_Figure_4.jpeg)

![](_page_38_Picture_5.jpeg)

#### $-2.3190 + 00$

#### $t = 221 s$

![](_page_39_Figure_3.jpeg)

![](_page_39_Figure_4.jpeg)

![](_page_39_Picture_5.jpeg)

#### $-2.319$ C+W

#### $t = 241 s$

![](_page_40_Picture_3.jpeg)

![](_page_40_Figure_4.jpeg)

![](_page_40_Picture_5.jpeg)

#### $-2.31$  ye fuu

![](_page_41_Picture_47.jpeg)

#### $t = 261$  s

![](_page_41_Figure_3.jpeg)

![](_page_41_Figure_4.jpeg)

![](_page_41_Picture_5.jpeg)

 $-2.31$  ye fuu  $t = 281$  s

![](_page_42_Figure_1.jpeg)

![](_page_42_Picture_2.jpeg)

![](_page_43_Picture_38.jpeg)

![](_page_43_Figure_1.jpeg)

![](_page_43_Figure_2.jpeg)

![](_page_43_Picture_3.jpeg)

# **Chambre d'hôtel : résultats (tout à fait préliminaires !)**  $-2.31$  ye + UU

#### $t = 20$  s **Fraction massique de produit (kg/kg)**

![](_page_44_Figure_2.jpeg)

![](_page_44_Picture_3.jpeg)

$$
\hspace{1.5cm} \begin{minipage}{0.9cm} \begin{picture}(10,0) \put(0,0){\vector(0,1){1.5}} \put(10,0){\vector(0,1){1.5}} \put(10,0){
$$

 $-2.319$ C+UU

$$
t = 40 s
$$

![](_page_45_Figure_3.jpeg)

![](_page_45_Picture_4.jpeg)

![](_page_46_Picture_34.jpeg)

 $-2.31$  ye  $+0.01$ 

$$
t = 60 s
$$

![](_page_46_Figure_3.jpeg)

![](_page_46_Figure_4.jpeg)

![](_page_46_Picture_5.jpeg)

$$
\hspace{1.5cm} \begin{minipage}{0.9cm} \begin{picture}(10,0) \put(-0.5,0.5){\line(1,0){1.5}} \put(-0.5,0.5){\line(0,1){1.5}} \put(-0.5,0.5){\line(0,1){1.5}} \put(-
$$

 $-2.31$ yctuu

$$
t = 80 s
$$

![](_page_47_Figure_3.jpeg)

![](_page_47_Figure_4.jpeg)

![](_page_47_Picture_5.jpeg)

![](_page_48_Picture_29.jpeg)

 $-2.319$ C+UU

#### $t = 100 s$

![](_page_48_Figure_3.jpeg)

![](_page_48_Picture_4.jpeg)

![](_page_49_Picture_49.jpeg)

#### $t = 120 s$

![](_page_49_Figure_2.jpeg)

![](_page_49_Picture_4.jpeg)

![](_page_50_Picture_29.jpeg)

 $-2.31$ yctuu

 $t = 140 s$ 

![](_page_50_Figure_3.jpeg)

![](_page_50_Picture_4.jpeg)

![](_page_51_Picture_27.jpeg)

 $-2.319$ C+UU

$$
t = 160 s
$$

![](_page_51_Figure_3.jpeg)

![](_page_51_Picture_4.jpeg)

![](_page_52_Picture_27.jpeg)

 $-LJ/YCHW$ 

$$
t = 180 s
$$

![](_page_52_Figure_3.jpeg)

![](_page_52_Figure_4.jpeg)

![](_page_52_Picture_5.jpeg)

![](_page_53_Picture_29.jpeg)

 $-2.3190 + 00$ 

$$
t = 201 s
$$

![](_page_53_Figure_3.jpeg)

![](_page_53_Figure_4.jpeg)

![](_page_53_Picture_5.jpeg)

#### **Résultats peu réalistes : produits envahissent la chambre trop tôt ! ?**

![](_page_54_Picture_2.jpeg)

**problème de données d'entrée (débit) ? flamme à bas nombre de Froude => assurer débit convection + diffusion**

![](_page_54_Picture_4.jpeg)

![](_page_54_Picture_5.jpeg)

![](_page_55_Picture_0.jpeg)

# **A suivre ….**

¾ Modèle 1D paroi ou simple prise en compte Rho Cp dT/dt paroi

- ¾ Dilatabilité
- $\triangleright$  CL flux total
- $\triangleright$ Pb données thermo

¾ Autres développements physiques : Modèles de pyrolyse, de suies, détecteur, sprinkler, brouillard d'eau, couplage …

¾ Dossier de validation incendie <sup>⇒</sup> à bâtir

### **VOUS N'AURIEZ VU AUCUN DE CES RESULTATS …**

**Sans l'équipe Incendie (ou ex) de I81 :**

**Laurent GAY, Moëz BENFARAH, Robert GRACIA, Eric WIZENNE, Bernard GAUTIER**

**Sans les spécialistes combustion (ou ex) de I81 :** 

**Sandro DAL-SECCO, Namane MECHITOUA, Mehdi OURAOU, Pierre PLION,**

**Sans les « mailleurs »(ou ex) :**

**Jean-Pierre SCHNEIDER, Guy MARTY**

**Sans l'équipe de développement Code\_Saturne et en particulier :**

**Marc SAKIZ, Jérome BONNELLE, Alexandre DOUCE**

![](_page_56_Picture_9.jpeg)

![](_page_57_Picture_23.jpeg)

# Merci

![](_page_57_Picture_2.jpeg)

![](_page_58_Picture_177.jpeg)

![](_page_58_Picture_2.jpeg)

### <span id="page-59-0"></span>**2.3 Modélisation des Transferts Radiatifs**

#### DOM : avec Coeff d'absorption de 0,05 à 0,35 m-1

![](_page_59_Figure_2.jpeg)

![](_page_59_Figure_3.jpeg)

![](_page_59_Picture_4.jpeg)

![](_page_60_Figure_0.jpeg)

![](_page_61_Figure_0.jpeg)